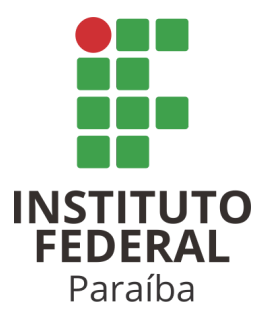

# INSTITUTO FEDERAL DE EDUCAÇÃO, CIÊNCIA E TECNOLOGIA DA PARAÍBA **CAMPUS MONTEIRO** CST EM ANÁLISE E DESENVOLVIMENTO DE SISTEMAS

ALISSON HENRIQUE JUSTINO DE SOUZA

**RELATÓRIO SUPERVISIONADO DE ESTÁGIO**

**MONTEIRO - PB 2023**

## ALISSON HENRIQUE JUSTINO DE SOUZA

# **RELATÓRIO SUPERVISIONADO DE ESTÁGIO**

Relatório de Estágio apresentado à Coordenação de Estágio do Instituto Federal de Educação, Ciência e Tecnologia da Paraíba, Campus Monteiro, como requisito parcial para conclusão do Curso Superior de Tecnologia em Análise e Desenvolvimento de Sistemas.

Orientador: Prof. Elenilson Vieira da Silva Filho

**MONTEIRO - PB**

Dados Internacionais de Catalogação na Publicação – CIP Bibliotecária responsável Porcina Formiga dos Santos Salgado campus IFPB Monteiro.CRB15/204

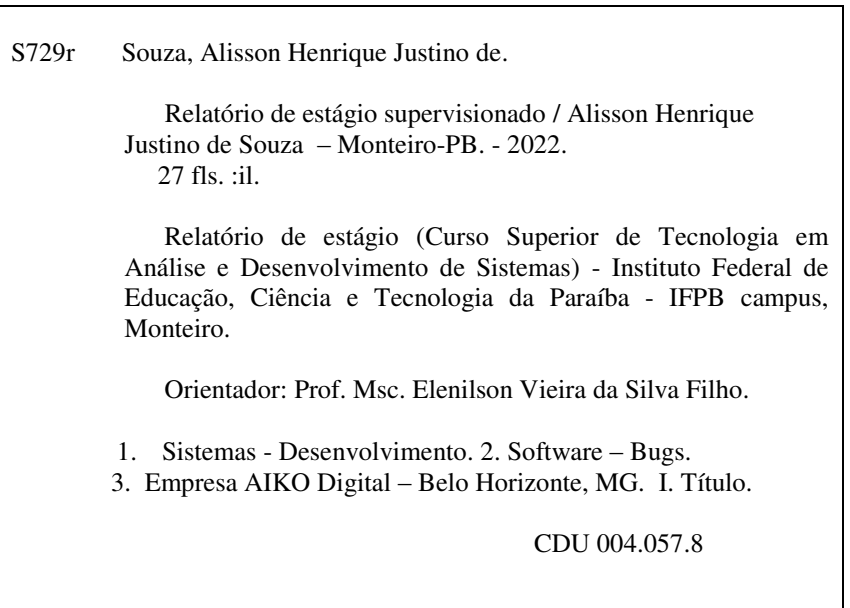

ALISSON HENRIQUE JUSTINO DE SOUZA

# **RELATÓRIO SUPERVISIONADO DE ESTÁGIO**

Relatório de Estágio apresentado à Coordenação de Estágio do Instituto Federal de Educação, Ciência e Tecnologia da Paraíba, Campus Monteiro, como requisito parcial para conclusão do Curso Superior de Tecnologia em Análise e Desenvolvimento de Sistemas.

Aprovado em \_\_27 de \_\_\_fevereiro \_\_ de 2023 .

**BANCA EXAMINADORA** fenilson Vieua da Silva Filho

Prof. M.Sc. Elenilson Vieira da Silva Filho Professor do IFPB (Orientador)  $dN$  $\mathcal{L}$   $\mathcal{L}$   $\mathcal{$ Prof. Gilmar de Jesus Barros Professor do IFPB (Examinador) Nagnu de Wernisa Santon

Prof. Wagner de Oliveira Santos Professor do IFPB (Examinador)

#### **RESUMO**

Esse relatório supervisionado de estágio pretende apresentar as atividades desenvolvidas, aprendizados adquiridos e alguns aspectos das atividades apresentadas pelo aluno Alisson Henrique Justino de Souza, graduando no curso de Análise e desenvolvimento de sistemas do Instituto Federal da Paraíba — Campus Monteiro. Ao participar de um estágio na empresa Aiko digital no período de 18 de agosto de 2021 a 18 de setembro de 2022, totalizando 1440 horas. Neste período, o aluno atuou no desenvolvimento de código para novas funcionalidades e correção de bugs, criação e revisão de sql para consultas complexas, criação de documentação referente às funcionalidades desenvolvidas pelo mesmo e manutenção no banco de dados.

**Palavras-chave:** Estágio; Desenvolvimento de Sistemas; Bugs.

## **ABSTRACT**

This supervised internship report intends to present the activities developed, learning acquired and some aspects of the activities presented by the student Alisson Henrique Justino de Souza, graduating in the Analysis and Systems Development course at the Federal Institute of Paraíba — Campus Monteiro. By participating in an internship at the company Aiko digital from August 18, 2021 to September 18, 2022, totaling 1440 hours. During this period, the student worked on the development of code for new features and bug fixes, creation and revision of sql for complex queries, creation of documentation regarding the features developed by the student and database maintenance.

**Keywords**: Internship; Systems Development; Bugs.

# **LISTA DE ABREVIATURAS E SIGLAS**

- **ADS** Análise e Desenvolvimento de Sistemas **API** Application Programming Interface (Interface de Programação de Aplicação) **BI** Business Intelligence **DDD** Domain-Driven Design **IFPB** Instituto Federal de Educação, Ciência e Tecnologia da Paraíba **PO** Product Owner **QA** Quality Assurance
- **SQL** Structured Query Language

# **LISTA DE FIGURAS**

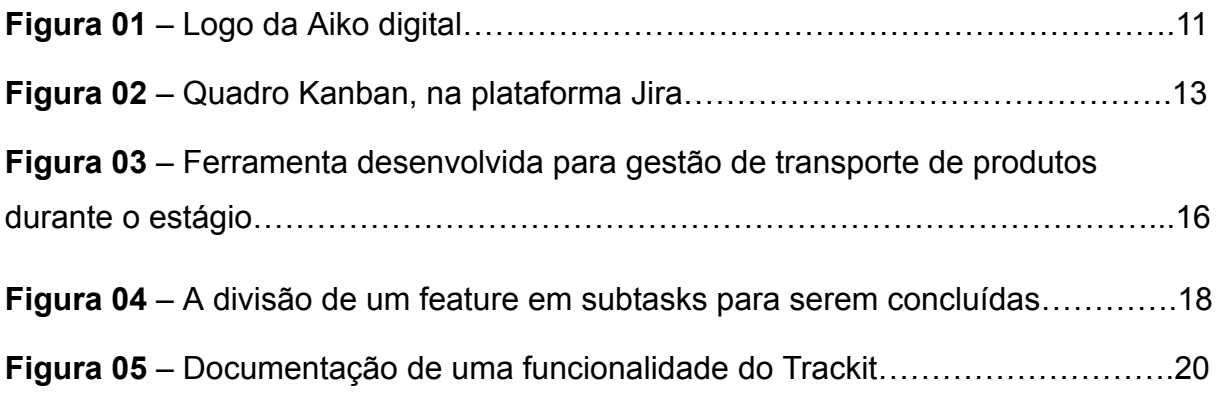

# **SUMÁRIO**

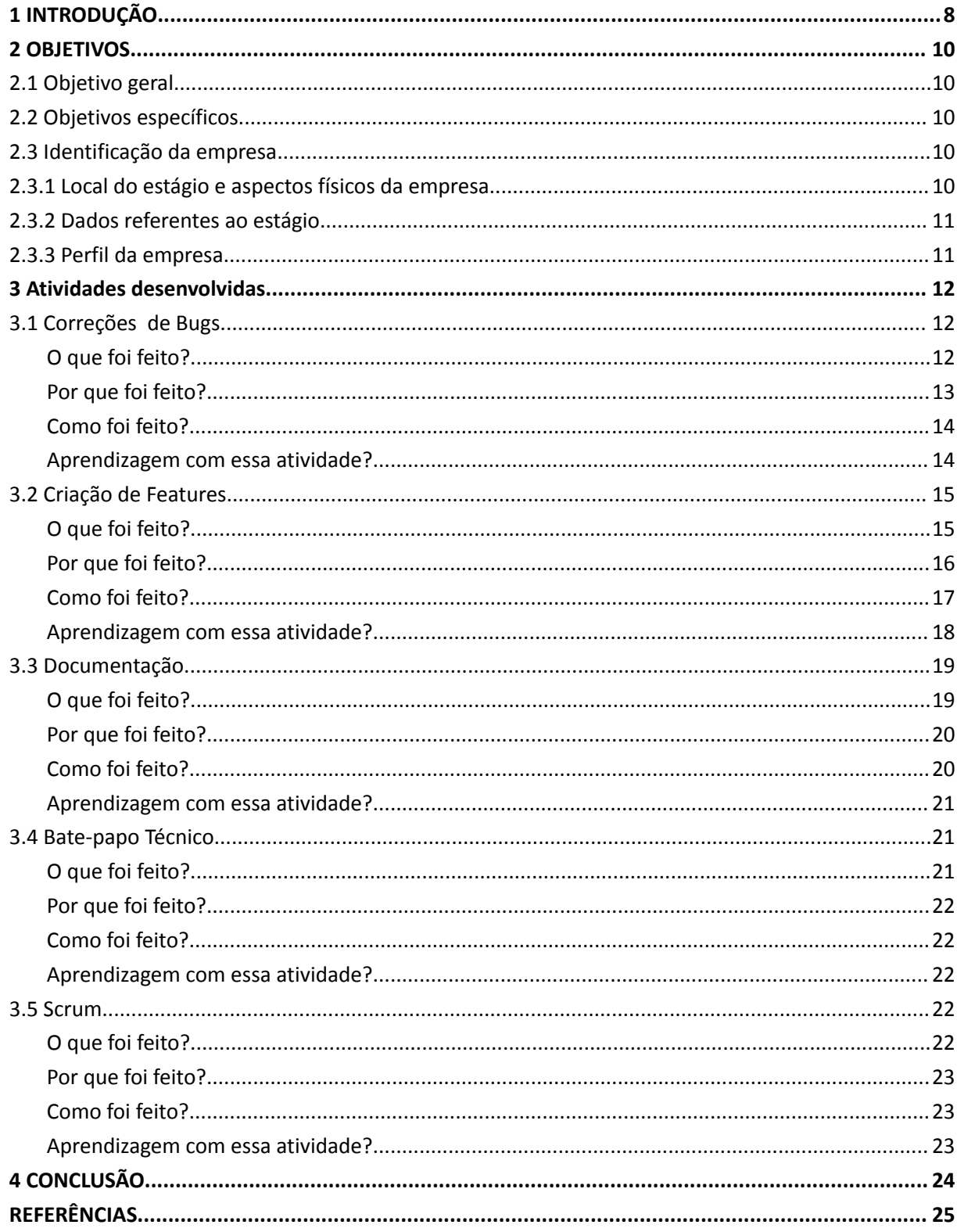

## <span id="page-9-0"></span>**1 INTRODUÇÃO**

A decisão de fazer um estágio veio pelo interesse em começar a atuar no mercado de trabalho de uma forma mais introdutória, a fim de se obter experiência na área e um maior amadurecimento técnico como um desenvolvedor de software.

Com isso em mente, era necessário encontrar uma empresa com um perfil compatível e com uma ideia de evolução dentro da empresa, que buscassem desenvolvedores sem experiência profissional, mas com muita vontade de crescer e se desenvolver, e muito dessas ideias eram descritas no processo seletivo da empresa Aiko Digital, que frisava muito a ideia de se evoluir junto.

O seu processo seletivo consistia de 4 etapas que o candidato deveria passar para obter a vaga. A primeira etapa se dava pela escolha da área de atuação como desenvolvedor sendo elas back-end, front-end e android, ainda nessa etapa era solicitado dados de contato o perfil *Linkedin*<sup>1</sup>e *GitHub*<sup>2</sup> com o pretexto de se averiguar projetos acadêmicos ou pessoais passados feitos pelo candidato, e por fim uma seleção de características referentes a como o candidato se enxerga, e que ele possui até características que outros ao seu redor enxergam nele.

Após esse primeiro filtro, os candidatos selecionados recebiam um e-mail com um desafio técnico correspondente a vaga desejada, que no caso back-end consiste em fazer uma API, nesse desafio vem com todos os requisitos de operações que nela deveria ser implementada, e para quem quisesse ir além do desafio inicial, alguns extras poderiam ser implementados, como também funcionalidades que o participante julgasse relevante para o escopo do teste.

O teste back-end possui um acervo das principais linguagens de programação que poderiam ser utilizadas como *java*<sup>3</sup>, c#<sup>4</sup>, python<sup>5</sup> entre outras, e como banco de dados, somente era permitido bancos de modelo entidade relacional e outra restrição era o uso de códigos de terceiros e bibliotecas que já teriam a implementação dos requisitos.

<sup>1</sup> https://www.linkedin.com/

<sup>&</sup>lt;sup>2</sup> https://github.com/

<sup>3</sup> https://www.java.com/pt-BR/

<sup>4</sup> https://learn.microsoft.com/pt-br/dotnet/csharp/tour-of-csharp/

<sup>5</sup> https://www.python.org

Logo após a aprovação no teste técnico, o participante é chamado para uma Aprovado nessa etapa, o candidato é chamado para uma nova só que com um outro entrevista de comportamento, que tem como intuito, conhecer melhor o participante e mostrar um pouco do perfil da empresa, assim como alinhar expectativas. objetivo, que dessa vez sendo mais técnico, com perguntas sobre tecnologias diversas e com discussões acerca de projetos passados implementados pelo participante.

E por fim, aprovado nas etapas se dá o início na jornada como estagiário, de primeiro momento se é apresentado a empresa, seus setores, funcionários e divisão de equipes. Dito isso se inicia um período nomeado na empresa como onboard, que visa acompanhar de perto o estagiário nos primeiros três meses, com reuniões mensais para debater como está sendo o estágio, nesse período se tem uma apresentação individual de cada área da empresa aos novos estagiários, para contextualizar as atribuições de cada setor.

Posteriormente, na equipe de desenvolvimento no qual seria o foco do estágio, foram apresentados os membros, cada um com suas frentes de atuação entre back-end, front-end e mobile, a equipe contava também com um product owner, responsável por refinar as demandas dos clientes, uma scrum master para gerenciar as atividades dos demais desenvolvedores e realizar as cerimônias scrum, além disso, se tinha times de QA e de BI na equipe de desenvolvimento.

Nas primeiras semanas, foram passadas pequenas falhas do produto principal da empresa, para ser corrigido pelos estagiários, sendo atividades de menor prioridade, a fim de habituar eles ao sistema e ao processo de desenvolvimento que a empresa tem, e buscando entender e avaliar o desempenho durante o estágio.

Por fim, este documento foi dividido em 4 seções: como primeira vem introdução que busca contextualizar a decisão de fazer o estágio e as etapas para o fazê-lo; no segundo os objetivos; e na terceira parte se encontra o ponto mais abordado do relatório, sendo as atividades desenvolvidas pelo estagiário. Por fim temos a conclusão trazendo o que foi obtido de experiência no estágio e uma breve relação do que foi obtido na graduação.

# <span id="page-11-0"></span>**2 OBJETIVOS**

## <span id="page-11-1"></span>2.1 Objetivo geral

Este Documento tem como objetivo geral o relato do estágio vivenciado na empresa Aiko Digital por mim, Alisson Henrique Justino de Souza, aluno do Instituto Federal da Paraíba, Campus Monteiro, sob a supervisão do professor Elenilson Vieira da Silva Filho, assim como as principais atividades desenvolvidas durante o período de estágio em uma empresa de software.

## <span id="page-11-2"></span>2.2 Objetivos específicos

- Relatar tipos de atividades desenvolvidas tal qual o processo até suas conclusões
- Aplicar de forma prática os conhecimentos adquiridos na graduação
- Relatar a experiência de reuniões entre equipes
- Descrever aprendizados adquiridos a cada atividade

# RELATO DE ESTÁGIO

## <span id="page-11-3"></span>2.3 Identificação da empresa

<span id="page-11-4"></span>2.3.1 Local do estágio e aspectos físicos da empresa

Nome: Aiko Digital E-mail: [contact@aiko.digital](mailto:contact@aiko.digital) Endereço: Rua Alvarenga Peixoto, 1581, 12 Andar Bairro: Santo Agostinho Cidade: Belo Horizonte Estado: Minas Gerais CEP: 30.180-012 url: http://aiko.digital/ Telefone: (31) 3564-0815

<span id="page-12-0"></span>2.3.2 Dados referentes ao estágio

Data de início: 18/08/2021 Data de término: 18/07/2022 Carga Horária Semanal: 30h Carga Horária Total: 1440h Supervisor de Estágio: Augusto Amaral Araújo

## <span id="page-12-1"></span>2.3.3 Perfil da empresa

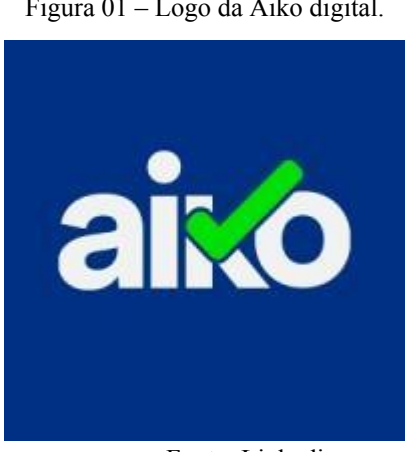

Figura 01 – Logo da Aiko digital.

Fonte: Linkedin

A Aiko digital é uma empresa do tipo startup, que atua no desenvolvimento de soluções inovadoras para a indústria do agronegócio, florestal, mineração e sucroenergéticos, tendo seu início em 2011 no Chile e por volta de 2014 tendo foco total à solução de gestão de equipamentos por meio de hardware e software que atribuem maior modernidade, desempenho e resultados para os processos produtivos desses setores. Em 2015, em busca de novos mercados, fez uma transição de sua sede para o Brasil se estabelecendo, na cidade de Belo Horizonte, Minas Gerais.

Como uma solução principal, o sistema Trackit, que tem como foco o gerenciamento e monitoramento de equipamentos utilizados pelos clientes, visando uma maior eficiência na gestão da operação.

Esse produto consiste em duas frentes, sendo a primeira uma aplicação mobile disponibilizada em tablets fornecidos pela própria Aiko, em que os operadores em campo podem fazer apontamentos utilizando essa aplicação Android, além de capturar informações do equipamento e mandar para o servidor. A segunda parte é um site web, direcionado a gestores para controle e monitoramento da frota, com diversas funcionalidades que vão de relatórios, chat, cadastros diversos e entre outros.

## <span id="page-13-0"></span>**3 Atividades desenvolvidas**

## <span id="page-13-1"></span>3.1 Correções de Bugs

#### <span id="page-13-2"></span>O que foi feito?

Esse tópico consistente na resolução de bugs encontrados no sistema trackit, essa atividade fica a cargo do desenvolvedor de investigar no código-fonte a causa do problema e propor uma solução mais apropriada possível, para assim não prejudicar o sistema e garantir que a funcionalidade em que esse bug foi encontrado esteja em pleno funcionamento. Para conseguir uma solução ideal era necessário ter o cenário que fez o bug acontecer, logo era necessário consultar a fonte que relatou o bug para entender melhor o contexto do erro, essas fontes poderiam ser das seguintes equipes:

- I. QA Responsáveis pela qualidade geral do sistema, que por sua vez reportam esses bugs antes ou depois de já estar em funcionamento no cliente final. É a equipe mais ativa em encontrar alguma falha no sistema, procurando cenários que possam gerar erros ou instabilidades.
- II. Suporte Encarregados de repassar os problemas encontrados já no cliente, coletando as informações do que ele estava fazendo e montando um cenário mais fidedigno possível.
- III. Desenvolvedores Por essa equipe estar constantemente em contato com o sistema era muito comum acabar encontrando alguma falha, e caso o problema necessitasse de uma maior investigação e apuração, que o impedisse de se resolver no momento em que foi encontrado, então esse bug era relatado pelo desenvolvedor.

Cada bug tinha uma hierarquia de prioridade para classificar cada um deles e isso implicava diretamente no tempo em que ele deveria ser resolvido, caso o desenvolvedor possuísse um bug que é muito prioritário, era recomendável buscar auxílio de desenvolvedores mais experientes ou que estavam mais habituadas a trabalhar no contexto que o bug foi encontrado para tentar agilizar a sua resolução.

| 380380<br>Filtros rápidos v<br>Pesquisar neste quadro Q<br>TO DO 144<br>DONE 86<br>NEED MORE INFO 7<br><b>INTERRUPTED 19</b><br>IN PROGRESS 6<br><b>CODE REVIEW 54</b><br><b>OUALITY REVIEW 13</b><br>PRODUCTION READY 27<br>$\sqrt{Critical}$ 69 items<br>TRACKIT - Equipamento<br>Exception na tela - GRUA<br>Erro na Exportação do ZENIT<br>Erro ao consultar status SGF -<br>MDT-QA-Apontamento<br>$1038 - EDB$<br><b>EDC</b><br>retroativo não é solicitado<br>parado no mapa Histórico -<br>Feller 23 - 18/04<br>VAP<br><b>FNB</b><br>Feller 23 - 18/04<br>31/mai/22 14:19<br>Harverster 29 - 11/07<br>Harverster 29 - 11/07<br>Nenhum<br>06/jul/22 10:13<br>12/jul/22 11:48<br>27/jun/22 12:44<br>Harverster 29 - 11/07<br>Harverster 27 - 13/6<br>23/jun/22 14:46<br>12/jul/22<br>Nenhum<br>29/jun/22<br>21/jun/22 15:23<br>$\blacksquare$ $\approx$<br>12/jul/22<br><b>Nenhum</b><br>$\blacksquare$<br>$\mathbf{B}$ $\approx$<br>$\mathbf{B}$ $\approx$<br>TRACKIT-9606<br>$\blacksquare$<br>$\blacksquare$ $\approx$<br>DEV-127<br>DEV-137<br>TRACKIT-9876<br>$\theta$ DEV-01<br>DEV-87<br>Falha ao exportar<br>Conectar o MDT em redes<br><b>TRACKIT - Equipamento com</b><br>Silvicultura-Oa- Inconsistência<br>apontamentos do transporte<br>HOTFIX - Trackit - ABF -<br>posição travada - 2FB12<br>nas notificações das<br>abertas<br>Feller 23 - 18/04<br>emergências na versão da<br>Dados divergentes nos<br>10/jun/22 15:03<br>Feller 23 - 18/04<br>Harverster 29 - 11/07<br>relatórios de Parte diária e<br>segundo plano<br>Nenhum<br>06/jul/22 16:59<br>14/jun/22 16:43<br>Harverster 29 - 11/07<br>Nenhum<br>Nenhum<br>Harverster 29 - 11/07<br>29/jun/22 14:14<br>Harverster 27 - 13/6<br>$\blacksquare$ $\approx$<br>30/jun/22<br>28/jun/22 15:35<br>14/jun/22 10:12<br>$\blacksquare$ $\approx$ $\cdots$<br>$\blacksquare$ $\approx$ $\cdots$<br>DEV-49<br>Nenhum<br>$15$ /jun/22<br>$\mathbf{B}$ $\approx$ 1000<br><b>SA</b> DEV-71<br>FRACKIT-10056<br>日医一<br>$\blacksquare$ $\approx$ $\blacksquare$<br>TRACKIT-9908<br>TRACKIT - Equipamentos não<br>TRACKIT-9896<br>FRACKIT-9771<br>Relatório de Prod por estado<br>aparecem na tela de<br>Silvicultura - Qa- MDT não<br>Exportação<br>nao respeita data de<br>TRACKIT - Banco CJR não<br>associação de qupo de<br>comunica com o servidor<br>Feller 23 - 18/04<br>carrega os dados Rastreador<br>13/jun/22 16:19<br>Harverster 29 - 11/07<br>Feller 23 - 18/04<br><b>MXT</b><br>Nenhum<br>28/jun/22 17:46<br>04/jul/22 09:22<br>12/jul/22<br>29/jun/22<br>Feller 23 - 18/04<br>Harverster 27 - 13/6<br>$\mathbf{B}$ $\approx$ $\cdots$<br>07/jul/22 13:25<br>10/jun/22 12:02<br>$\blacksquare$<br>$\blacksquare$ $\approx$ $\blacksquare$<br><b>DEV-65</b><br>12/jul/22<br>15/jun/22 | Quadro Kanban |                        |  |         |              | Ø<br>≪<br>☆<br>Versão v                                                                                               |
|----------------------------------------------------------------------------------------------------|---------------|------------------------|--|---------|--------------|----------------------------------------------------------------------------------------------------|
|                                                                                                    |               |                        |  |         |              |                                                                                                    |
|                                                                                                    |               |                        |  |         |              |                                                                                                    |
|                                                                                                    |               |                        |  |         |              |                                                                                                    |
|                                                                                                    |               |                        |  |         |              | Ferramenta de Produção por<br>Área não Carrega dados -<br>Trackit-QA- Inconsistências no<br>erro ao gerar produção em |
|                                                                                                    |               | $\mathbf{D}$ $\approx$ |  | DEV-116 | TRACKIT-9898 | Trackit - OA - Inconsistência<br>na permissão de Contingência<br>de Movimentação de<br>□ ≈ …                          |

Figura 02 – Quadro Kanban, na plataforma Jira.

Fonte: Página Bug Board da equipe de desenvolvimento, no site Jira.

<span id="page-14-0"></span>Por que foi feito?

A destinação dessa atividade é de proporcionar ao cliente final do sistema trackit a melhor experiência possível utilizando esse produto. Dessa forma tínhamos de garantir que falhas ou instabilidades não ocorresse, a depender da gravidade do bug poderia até parar a produção de algum equipamento do cliente sendo esse um dos piores cenários, que geralmente é quando o próprio cliente reporta o erro, que por sua vez não foi identificado no processo de desenvolvimento.

Essa é uma das primeiras atividades exercidas e que serve de porta de entrada para entender o sistema, já que a grande maioria dos bugs são simples e de baixo impacto podendo assim se ter mais tempo para serem resolvidos, e por geralmente ter muitos contextos diferentes se torna uma boa porta de entrada para conseguir familiaridade com o sistema como um todo.

### <span id="page-15-0"></span>Como foi feito?

Para conseguir realizar essa atividade é necessário ter conhecimento do cenário que o bug se encontra, e a partir dessa constatação investigar no código dessa funcionalidade o que pode estar gerando esse erro, e para isso é imprescindível ter conhecimento das tecnologias utilizadas no sistema trackit como as linguagens de programação (*C#*, *Javascript<sup>6</sup>* , *Java*, *typescript<sup>7</sup>* , *kotlin<sup>8</sup>* ) e dos seus frameworks (*Vue.js<sup>9</sup>* , *Razor<sup>10</sup>* , *.net<sup>11</sup>*) para dessa forma poder fazer a leitura de código compreendê-la e poder propor uma solução apropriada, corrigindo o bug reportado, e não interferindo com outras funcionalidades, de modo que tenha uma boa legibilidade de código, e mantenha uma boa funcionamento da ferramenta em que o bug foi encontrado.

O conhecimento SQL é muito importante nesse sistema, já que a muitas consultas com considerável complexidade vinculadas às funcionalidades, além disso, alguns bugs necessitavam verificar os dados no banco de produção, para através dos dados se tirar conclusões a respeito do bug.

Por fim, tudo que tinha sido alterado em código para a resolução do problema tinha que ser revisado por outro desenvolvedor, de modo a verificar se o código alterado atende às boas práticas de programação, e para ser concluído, era testado pela equipe de QA, garantindo que essa falha tenha sido corrigida.

#### <span id="page-15-1"></span>Aprendizagem com essa atividade?

Nesse tipo de atividade ela tem uma característica de poder abranger muitos contextos diferentes, logo as linguagens de programação trabalhadas eram diversas como c#, Javascript e Kotlin, para cada uma delas era necessário um nível de entendimento considerável, que possibilitasse compreender a finalidade do código e

<sup>6</sup> https://www.javascript.com/

<sup>7</sup> https://www.typescriptlang.org/

<sup>8</sup> https://kotlinlang.org/

<sup>&</sup>lt;sup>9</sup> https://vuejs.org/

<sup>10</sup> https://learn.microsoft.com/pt-br/aspnet/core/mvc/views/razor?view=aspnetcore-7.0

<sup>11</sup> https://learn.microsoft.com/pt-br/dotnet/framework/get-started/

poder alterá-lo para uma versão mais adequada, o que gerou muito conhecimento diversificado.

Com a resolução de bugs na medida do tempo, muita experiência técnica foi obtida, como também de visão de negócio, já que muitos bugs possuíam peculiaridades e exceções não vistas anteriormente, o que acarretava problemas para o sistema.

## <span id="page-16-0"></span>3.2 Criação de Features

#### <span id="page-16-1"></span>O que foi feito?

O termo "*feature*" se refere a novas funcionalidades adicionadas ao produto trackit, com alguma aplicabilidade para cliente, e foi muito utilizada para entender qual era a natureza da tarefa a ser executada, que consistia no desenvolvimento total ou parcial.

Essa atividade consiste em codificar todo o fluxo da funcionalidade que poderia ser dividida em três frentes (*front-end, back-end e mobile*), que podia ser feita por um ou mais desenvolvedores. No front-end a criação e alteração de páginas web, já no *back-end* ficaria a cargo da parte de serviços regras de negócio e tratativa dos dados, e entre outras lógicas necessárias para a aplicabilidade da funcionalidade, também cobrindo a persistência de dados, logo seria preciso modelar a estrutura de tabelas na qual eles ficariam registrados, e por último a atuação no mobile, caso necessário, buscando ter uma alteração na fonte geradora de dados do sistema.

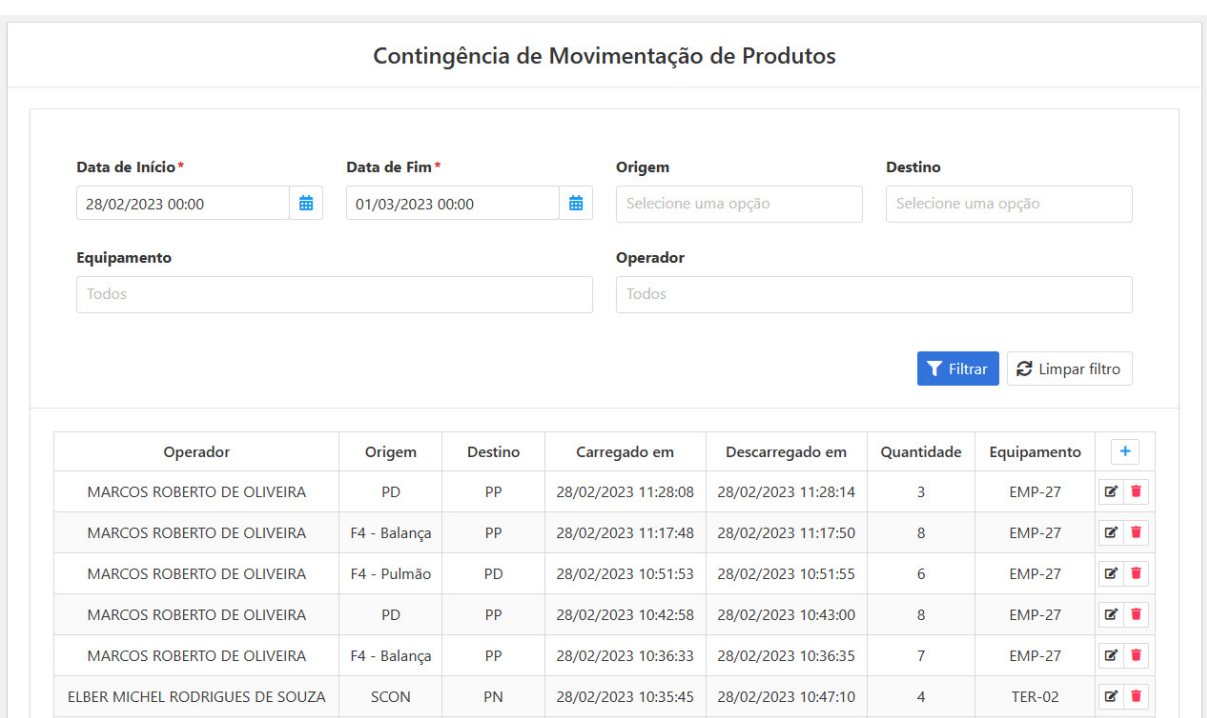

Figura 03 –Ferramenta desenvolvida para gestão de transporte de produtos durante o estágio.

Fonte: Contingência de movimentação de produtos no site da Aiko.

Dentro dessa atividade existe um conceito chamado de 'spike' que tem como finalidade tentar explorar melhor todos os pontos de uma problemática para entendê-la, e esse trabalho consiste em uma análise feita em código, banco de dados ou até mesmo no entendimento de negócio que essa problemática se encontra.

O principal objetivo é para que a tomada de decisão referente à problemática seja mais assertiva, e caso ela vá entrar no *sprint* posteriormente tenha o seu real esforço de resolução calculado, e pontos obscuros do seu funcionamento conhecidos.

Nesse campo temos variações nas perguntas a serem respondidas sobre a problemática na qual se está fazendo o spike, sendo muito específica de cada uma delas, mas na sua grande maioria o produto final a ser alcançado seria alguma forma de registrar tudo o que foi descoberto e respondido referente a problemática em uma documentação, conversa ou mini projeto feito a parte do sistema.

<span id="page-17-0"></span>Por que foi feito?

O principal objetivo dessa atividade é de criar novas formas de se utilizar o sistema trackit, para uma melhor cobertura das necessidades do cliente final do produto, seja aperfeiçoando atividades já existentes, ou criando novas do zero a partir de alguma necessidade.

Essa atividade também poderia partir de uma necessidade interna da empresa ou equipe de desenvolvimento, seja melhorar a arquitetura existente ou colocar uma nova com o objetivo de facilitar o trabalho exercido, visando alguma melhora específica na forma de manejar o código.

### <span id="page-18-0"></span>Como foi feito?

Esse processo teve início com a explicação do *PO*, para entender do que se tratava essa nova funcionalidade, e visão de negócio acerca dos critérios de aceitação que deveria atender, e nesse momento discutir também o esforço que essa atividade iria gerar para ser concluída. Toda essa discussão e apresentação aconteceu durante a reunião *Sprint Planning*, que era o momento de tirar as dúvidas referentes à parte de negócio, ou seja, tudo que é relacionado a uso e que deveriam ser feitos pela *feature.*

Com esse início de partida a próxima etapa a ser feita era o *tasking,* nesse ponto a feature é analisada de forma técnica com o objetivo de entender todas as alterações que serão feitas no código para comportar essa nova estrutura a ser implementada, e dimensionar o que já está feito, assim com todo o impacto que vai trazer ao sistema. Dito isto se dá o início do planejamento de tudo que ainda não se tem no sistema e deve ser implementado, possíveis impedimentos técnicos podem ser descobertos nesse momento, após essa análise ainda no *tasking* é dividido essa feature em partes menores a serem feitas que é nomeada como *subtask* de modo que ao completar todas elas, se alcançariam a finalização de desenvolvimento da *feature*.

| <b>TRACKIT-9458</b> | Adicionar no navigation a página de contingencia de movimentação de produtos |  | CONCLUÍDO ~         |
|---------------------|------------------------------------------------------------------------------|--|---------------------|
| <b>TRACKIT-9459</b> | Modificar serviço para herdar do traceble                                    |  | CONCLUÍDO ~         |
| TRACKIT-9460        | Criar API de movimentação de produtos                                        |  | CONCLUÍDO ~         |
| TRACKIT-9461        | Criar operações de CRUD                                                      |  | CONCLUÍDO ~         |
| <b>TRACKIT-9462</b> | Criar listagem paginada                                                      |  | CONCLUÍDO ~         |
| FRACKIT-9464        | Criar componente ProductTrasitionContigencyFilter                            |  | CONCLUÍDO ~         |
| TRACKIT-9463        | Criar pagina base da contigência                                             |  | CONCLUÍDO ~         |
| TRACKIT-9465        | Utilizar componentes ak-table e o ak-pagination para listagem                |  | CONCLUÍDO ~         |
| <b>TRACKIT-9466</b> | Criar componente ProductTrasitionModal                                       |  | CONCLUÍDO ~         |
| TRACKIT-9467        | Usar ak-confirm-dialog para operações de deleção                             |  | CONCLUÍDO $\sim$    |
| <b>TRACKIT-9468</b> | Integrar API e a contingência                                                |  | $CONCLU$ IDO $\sim$ |
| <b>TRACKIT-9561</b> | Criar Documentação da Contingência de Movimentação de Produtos               |  | CONCLUÍDO $\sim$    |

Figura 04 - A divisão de um feature em Subtasks para serem concluídas.

Fonte: Subtasks de uma feature, na plataforma Jira.

A segunda etapa era nomeada de "*code review*", que teria como objetivo revisar o código para identificar problemas ou sugerir melhorias, que por sua vez deveriam ser feitas para que a feature tivesse a permissão de passar para o próximo nível.

Por fim, na última fase a feature é submetida a várias testes para constatar que está em pleno funcionamento, e se é revisada os critérios de aceitação dessa funcionalidade, caso algum critério seja descumprido ou algum erro de funcionamento encontrado é criado um *bug* referente a essa questão é repassado para o desenvolvedor responsável pela feature, e por fim sendo aprovada ela vai para seu estágio final esperar entrar em uma versão oficial do sistema.

#### <span id="page-19-0"></span>Aprendizagem com essa atividade?

Essa atividade foi a que mais proporcionou aprendizagens, já que a mesma consegue atingir uma vasta rede de tecnologias utilizadas, por se tratar de um desenvolvimento de ponta a ponta, ou seja, desde como os dados são persistidos até as páginas ou telas que o cliente terá contato.

Uma característica muito presente dessa atividade, é o alto esforço no planejamento técnico, já que novas funcionalidades devem sair com a maior qualidade possível para evitar retrabalho ou refatoração, e para se ter esse nível de

implementação foi necessário o estudo de boas práticas de programação como os princípios SOLID, arquiteturas e padrões de projeto que trouxe muito conhecimento no desenvolvimento mais robusto de sistemas.

Outro aspecto muito positivo é o apoio e contato com outros desenvolvedores, já que por essa ser uma atividade com alto esforço e passível a ter um escopo de quantidade de código grande a ser produzido e contextos diferentes, logo era comum o apoio dos desenvolvedores para tira dúvidas e mostrar soluções mais eficazes ou impedimentos que impedissem o andar do desenvolvimento dessa feature.

#### <span id="page-20-0"></span>3.3 Documentação

#### <span id="page-20-1"></span>O que foi feito?

Essa atividade era comumente feita como uma sub-tasks no processo de desenvolvimento de uma feature, essa sub *task* podia ser para alterar uma documentação já existente ou criar uma nova, tendo como resultado uma página no site *confluence<sup>12</sup>*, com seu conteúdo em texto e gifs de forma descritiva de modo a ser um manual para o usuário.

O principal obstáculo para a realização dessa tarefa, era a não padronização das documentações, que variam a depender do criador e dos colaboradores que a alteraram ao longo do tempo, tornando um desafio deixar essa forma de comunicação acerca de uma funcionalidade intuitiva e de claro entendimento, um recurso muito apreciado por todos os colaboradores, eram formas mais visuais com gifs e pequenos vídeos de demonstração, logo um menor foco em texto longos e descritivos.

<sup>12</sup> https://www.atlassian.com/br/software/confluence

Figura 05 – Documentação de uma funcionalidade do Trackit.

# Botão de Emergência

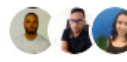

Criado por Rodrigo Ferreira Última atualização em: mar 09, 2022 por Alisson Henrique Justino de Souza · [19] pessoas visualizaram

O botão de emergência tem como o objetivo possibilitar que um operador consiga enviar um pedido de socorro para o sistema, de forma que os gestores responsáveis pela segurança da operação serão notificados no sistema quando um pedido de emergência for solicitado.

## Ativar botão de emergência no MDT

Selecione uma opcão

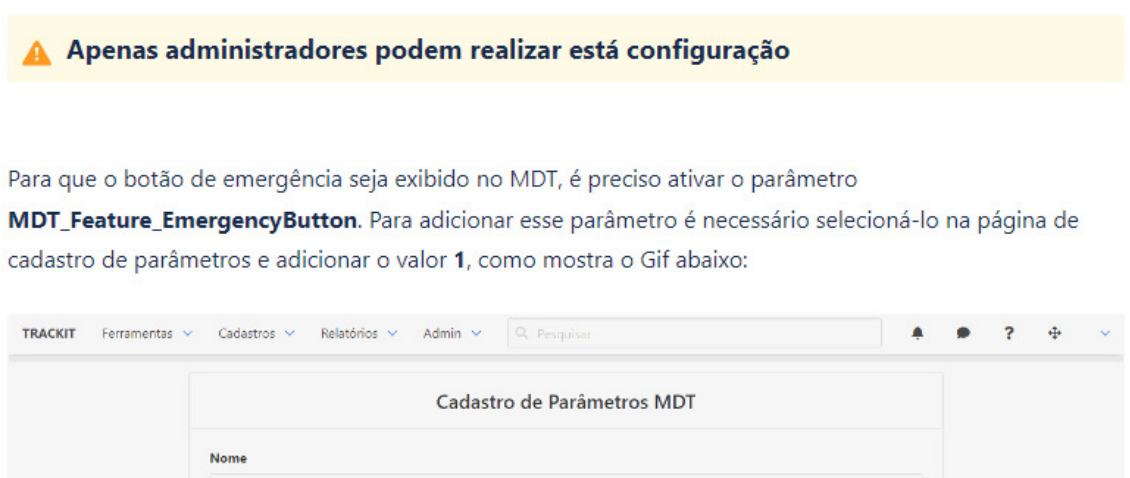

Fonte: Documentação do Botão de Alarme de Emergência no site Confluence

#### <span id="page-21-0"></span>Por que foi feito?

Para se ter uma fonte de consulta de como se utilizar determinada funcionalidade, requisitos, explicação de campos e filtros ou passo a passo de como ativá-la, de modo a ser um manual para ser consultado quando dúvidas surgirem.

Essa documentação poderia ser acessada por todos da empresa de forma remota em um único lugar, possibilitando que o conhecimento de modo de uso não se perdesse ao longo do tempo.

#### <span id="page-21-1"></span>Como foi feito?

Para realizá-la era necessário ter pleno conhecimento da funcionalidade alvo, de modo a descrever características acerca dela e todos os passos para se utilizar,

além disso, reproduzir a funcionalidade em ambiente de desenvolvimento para poder gravar vídeos ou gifs referentes a mesma.

Um ponto importante é que para escrever a documentação era fundamental se capacitar e buscar as informações necessárias, fazendo assim, um estudo tanto da base de código já desenvolvida quanto das funcionalidades existentes correlacionadas com a abordada pela nova documentação.

Em conclusão todas essas informações eram concentradas e postas de forma a seguir um formato de tutorial em uma página no site *confluence<sup>13</sup>*, em que todos os colaboradores da empresa tinham livre acesso.

#### <span id="page-22-0"></span>Aprendizagem com essa atividade?

A principal aprendizagem com essa atividade foi a melhora na escrita de documentações mais didáticas de modo a transmitir um conteúdo sobre determinada funcionalidade podendo assim capacitar o leitor na utilização ou entendimento do conteúdo.

Outro ponto é o entendimento mais claro de negócio de forma mais detalhada, possibilitando entender o funcionamento da ferramenta abordada de modo a conseguir configurar e utilizar a mesma. Assim, com esse contexto de conhecimento possibilitou abrir portas para participar do desenvolvimento de novas adições a essas funcionalidades já conhecidas.

#### <span id="page-22-1"></span>3.4 Bate-papo Técnico

### <span id="page-22-2"></span>O que foi feito?

No caso dessa atividade se trata de conversa entre os desenvolvedores da empresa, sobre um assunto específico que cada uma das reuniões desse bate papo tinha como foco, um momento de tirar dúvidas, compartilhar conhecimento com os demais sobre o assunto abordado e propor ideias.

O foco principal da reunião poderia ser uma tecnologia, framework, linguagem de programação entre outros. Projetos da própria empresa também eram exibidos

<sup>13</sup> https://www.atlassian.com/br/software/confluence

com o intuito de mostrar aos desenvolvedores caso algum dia eles forem assumir esse projeto já ter uma base de como ele foi construído.

#### <span id="page-23-0"></span>Por que foi feito?

A principal motivação dessa atividade é a disseminação de conhecimento e troca de informações entre a equipe, de modo a capacitar os membros participantes sobre o tema técnico abordado.

Esses bate papos visavam pontos comuns de interesse tanto da empresa como dos colaboradores em relação a tecnologias que viriam a ser utilizadas ou contextos já implementados com o intuito de se ter os demais membros por dentro dessas informações.

#### <span id="page-23-1"></span>Como foi feito?

Essa atividade acontecia a partir da iniciativa de um ou mais desenvolvedores de propor um tema para discussão, que tinha um formato de apresentação com alguns pontos para serem debatidos posteriormente.

#### <span id="page-23-2"></span>Aprendizagem com essa atividade?

Pela característica dessa atividade de poder conter pautas diversificadas proporcionaram vários tipos de experiências vindas dos mais variados assuntos, desde conhecimento de construção de determinados contextos de produtos da empresa, assim como a abordagem de design de exemplo o DDD dentre outros.

#### <span id="page-23-3"></span>3.5 Scrum

#### <span id="page-23-4"></span>O que foi feito?

A definição dada pelos criadores Ken Schwaber e Jeff Sutherland do scrum "Scrum é um framework leve que ajuda pessoas, times e organizações a gerar valor por meio de soluções adaptativas para problemas complexos." (Scrum Guide, 2020, p4).

As cerimônias scrum utilizadas na empresa foram divididas por quatro momentos de forma remota para a reunião da equipe de Produto:

- I. Daily  $-$  Acontecia todos os dias durante a sprint, para relatar dificuldades, impedimentos ou relatar o andamento das atividades.
- II. Planning Todo início de sprint para definir o esforço de cada atividade e distribuir para cada desenvolvedor o escopo das atividades e também o contexto de negócio delas.
- III. Retrospective— Todo final de sprint visando levantar pontos de melhoria, de boas práticas que deveriam permanecer ou colocar em pauta acontecimentos que prejudicaram o andamento da sprint.
- IV. Review realizada no início da próxima sprint, passando por tudo que foi feito durante o período da sprint passada.

## <span id="page-24-0"></span>Por que foi feito?

O intuito dessas reuniões consistia em estabelecer uma boa comunicação entre a equipe a fim de manter todos os membros alinhados e comunicativos referente a suas atividades, impedimentos ou melhorias a serem aplicadas.

#### <span id="page-24-1"></span>Como foi feito?

Essas reuniões eram feitas de forma remota utilizando-se a plataforma teams tendo uma scrum master como guia das cerimônias, e cada uma delas tinham seus objetivos específicos.

#### <span id="page-24-2"></span>Aprendizagem com essa atividade?

O principal ponto trabalhado nessa atividade foi a comunicação com outros desenvolvedores e scrum master, de modo a conseguir transmitir ideias ou notificar o andamento das atividades.

#### <span id="page-25-0"></span>**4 CONCLUSÃO**

Durante o período de estágio na AIko digital, toda uma cadeia de experiências e aprendizados foram adquiridos pelo discente para a sua formação profissional, tendo em vista que foi uma forma de estar no mercado de trabalho de um modo mais sutil, com o intuito de aprender sendo o foco principal do estágio.

Um ponto de reflexão é que tudo que foi apresentado e construído no curso de ADS, em destaque programação orientada a objetos, padrões de projeto, banco de dados dentre outras, assim como tudo que foi trabalhado em relação a boas práticas de desenvolvimento serviram como base para um primeiro contato mais tranquilo com uma empresa de software, por mais que as tecnologias não foram exatamente as mesmas, elas partiam dos mesmo princípios e objetivos mudando somente uma adaptação a suas peculiaridades específicas.

A respeito das atividades desenvolvidas, todas elas possuíam um nível de dificuldade de conclusão equilibrado do início ao fim do estágio, de modo a ir acompanhando o desenvolvimento do discente tendo alguns desafios em tecnologias nunca antes vistas e contextos cada vez mais complexos. Dessa forma uma vasta gama de problemáticas foram trabalhadas, sendo que todas elas partiam de cenários e necessidades de resoluções reais, proporcionando um grande senso de cuidado e comprometimento com as soluções propostas pelo discente.

Em relação à carga de trabalho nesse período, foi bem tranquilo já que o principal objetivo era a evolução acelerada e a capacitação profissional do estagiário, logo foi possível desfrutar bem das atividades, já que o tempo de execução de início era bem coerente com as capacidades do estagiário por muitas delas serem de menor prioridade.

Por fim, fica claro com tudo que foi apresentado neste documento, que um estágio supervisionado em uma empresa de software, é uma ótima forma de adentrar o mercado com o intuito de evolução e desenvolvimento pessoal visto todas as experiências abordadas com seus respectivos aprendizados.

# **REFERÊNCIAS**

<span id="page-26-0"></span>O Guia do Scrum: O Guia Definitivo para o Scrum: As Regras do Jogo. Disponível em[:https://scrumguides.org/docs/scrumguide/v2020/2020-Scrum-Guide-PortugueseB](https://scrumguides.org/docs/scrumguide/v2020/2020-Scrum-Guide-PortugueseBR-3.0.pdf) [R-3.0.pdf](https://scrumguides.org/docs/scrumguide/v2020/2020-Scrum-Guide-PortugueseBR-3.0.pdf), acesso em: 23 fev. 2023.

Fabro, Clara. O que é API e para que serve? Cinco perguntas e respostas. 15 mai. 2020. Disponível

em[:https://www.techtudo.com.br/listas/2020/06/o-que-e-api-e-para-que-serve-cinco-p](https://www.techtudo.com.br/listas/2020/06/o-que-e-api-e-para-que-serve-cinco-perguntas-e-respostas.ghtml) [erguntas-e-respostas.ghtml](https://www.techtudo.com.br/listas/2020/06/o-que-e-api-e-para-que-serve-cinco-perguntas-e-respostas.ghtml), acesso em 01 mar. 2023.

Joel. MER e DER: Modelagem de Bancos de Dados. 2014. Disponível em[:https://www.devmedia.com.br/mer-e-der-modelagem-de-bancos-de-dados/14332](https://www.devmedia.com.br/mer-e-der-modelagem-de-bancos-de-dados/14332) , acesso em 01 mar. 2023.

Ewally. Back-end: O Que É, Para Que Serve e Quais Suas Linguagens? 6 set. 2021. Disponível em[:https://www.ewally.com.br/blog/ajudando-sua-empresa/backend/](https://www.ewally.com.br/blog/ajudando-sua-empresa/backend/), acesso em: 01 mar. 2023.

Zucher, Vitor. O que é um framework? Pra que serve e por que você deveria saber? 27 out. 2023. Disponível

em[:https://www.lewagon.com/pt-BR/blog/o-que-e-framework](https://www.lewagon.com/pt-BR/blog/o-que-e-framework), acesso em: 01 mar. 2023.

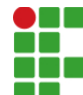

#### **INSTITUTO FEDERAL DE EDUCAÇÃO, CIÊNCIA E TECNOLOGIA DA PARAÍBA**

Campus Monteiro Pb-264, S/N, Serrote, CEP 58500-000, Monteiro (PB) CNPJ: 10.783.898/0008-41 - Telefone: (83) 3351-3700

# Documento Digitalizado Restrito

## Relatório de Estágio

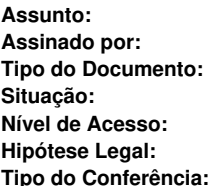

**Assunto:** Relatório de Estágio **Alisson Souza Tipo do Documento:** Anexo **Situação:** Finalizado **Restrito Hipótese Legal:** Auditoria Interna - Controle Interno (Art. 26, \$ 3o, da Lei no 10.180/2001) **Cópia Simples** 

Documento assinado eletronicamente por:

· Alisson Henrique Justino de Souza, ALUNO (201825020012) DE TECNOLOGIA EM ANÁLISE E DESENVOLVIMENTO DE SISTEMAS - MONTEIRO, em 23/11/2023 22:37:22.

Este documento foi armazenado no SUAP em 23/11/2023. Para comprovar sua integridade, faça a leitura do QRCode ao lado ou acesse https://suap.ifpb.edu.br/verificar-documento-externo/ e forneça os dados abaixo:

Código Verificador: 1002804 Código de Autenticação: 85365c06eb

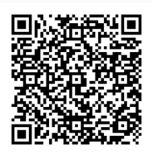